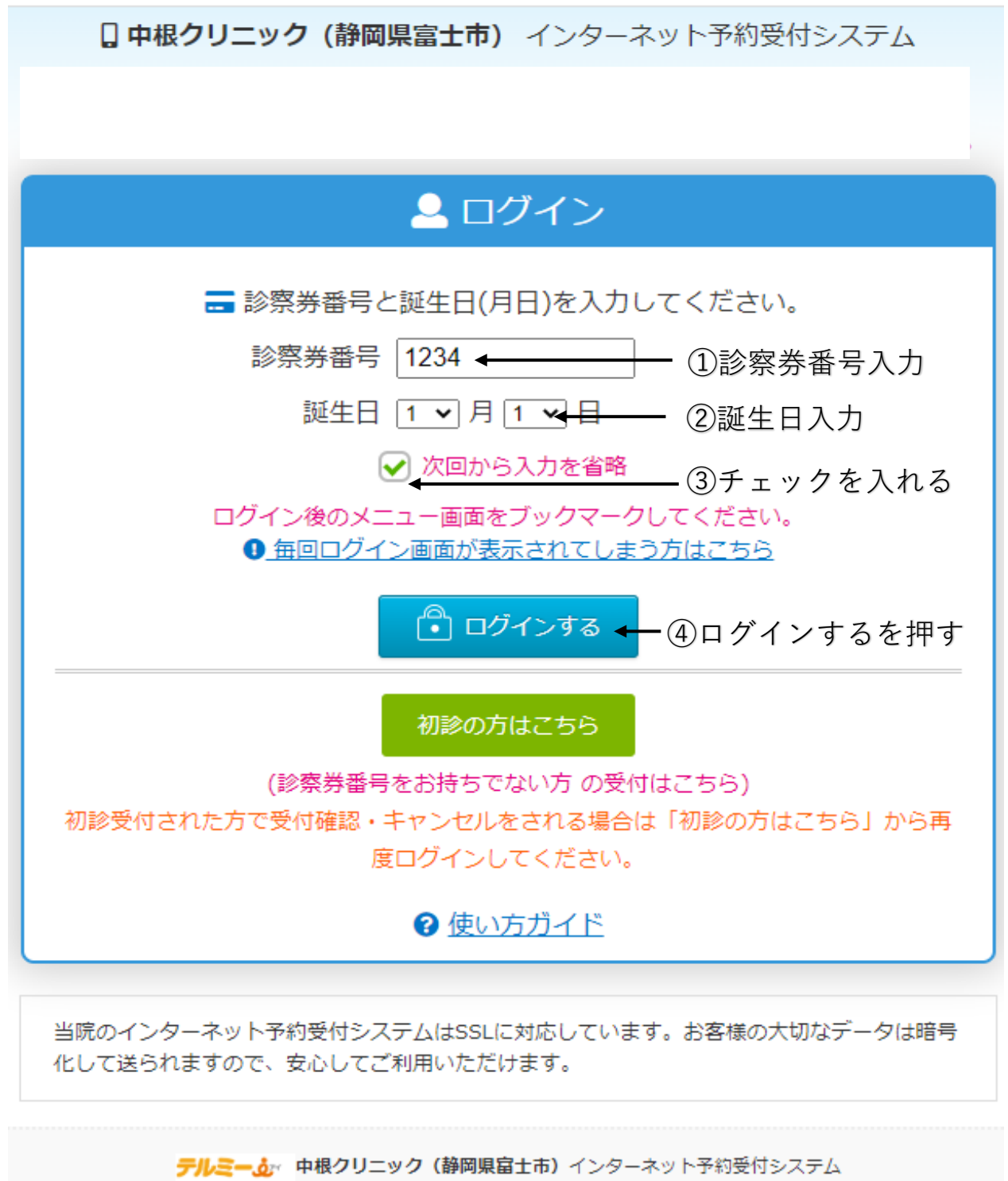

Copyright © Aiakos CO.,LTD. All Rights Reserved.